## **Contacting SAP Ariba Support**

If you **cannot** access your Ariba Network Account – See pages 2-5 If you **can** access your Ariba Network Account – See pages 6-9

## **Contacting Ariba Support if you cannot sign into your Ariba Supplier account**

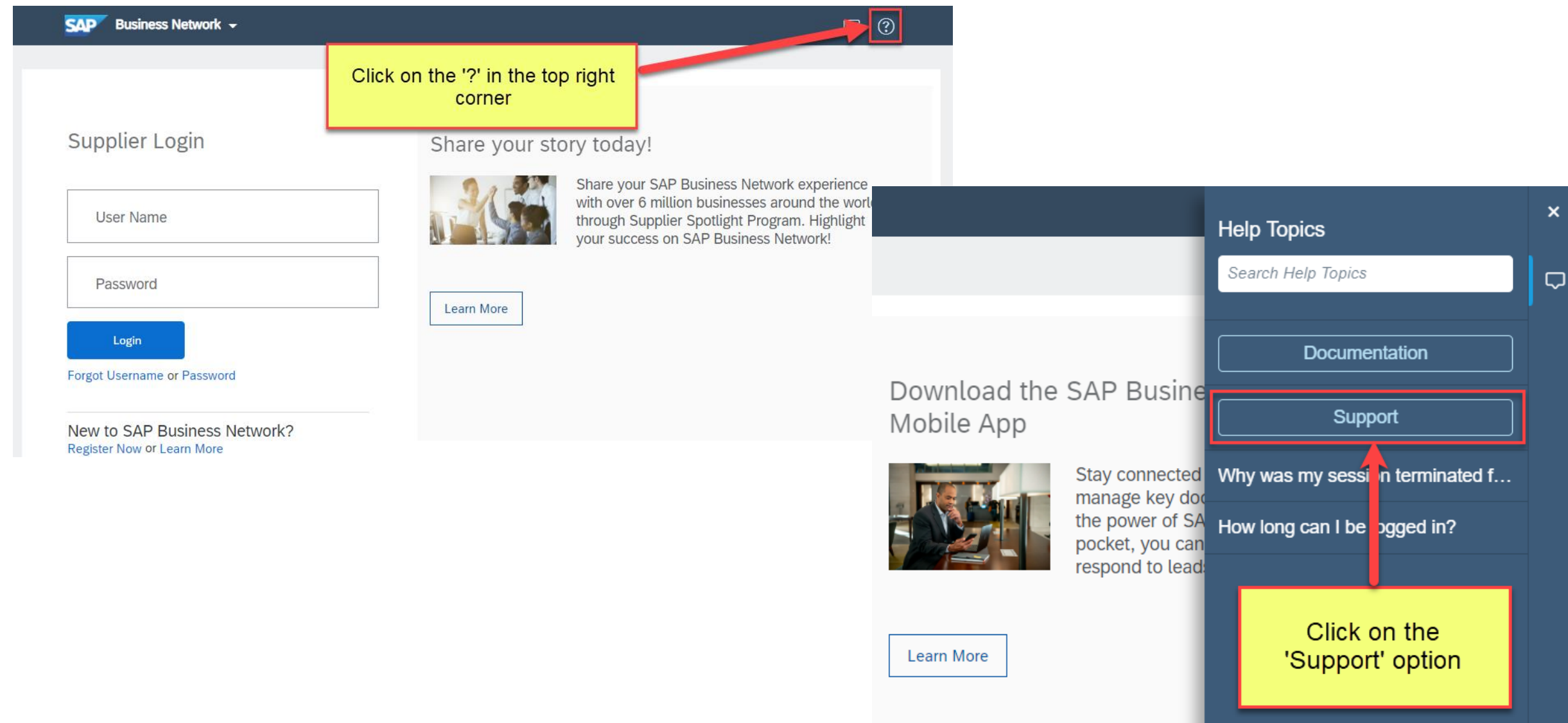

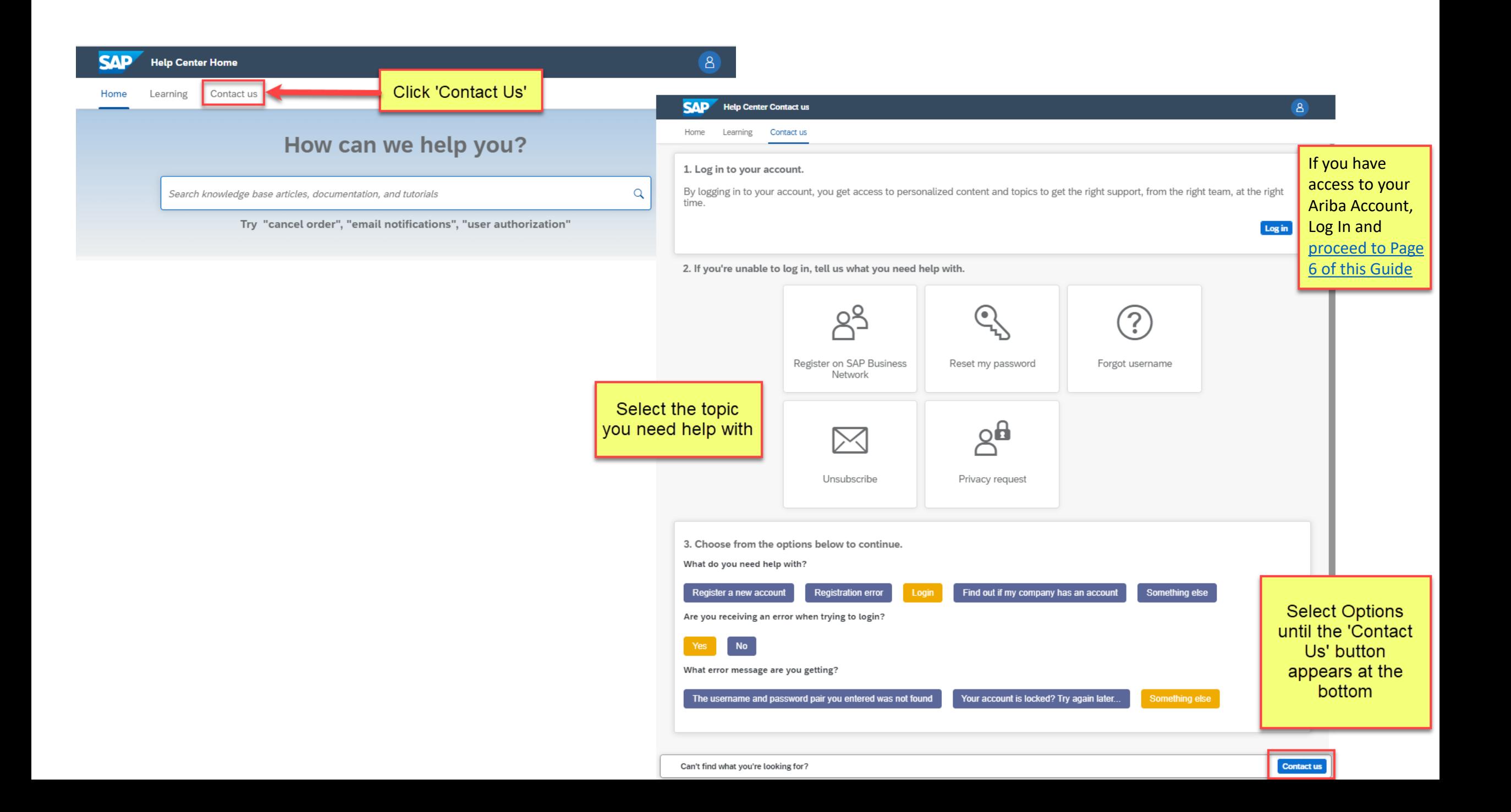

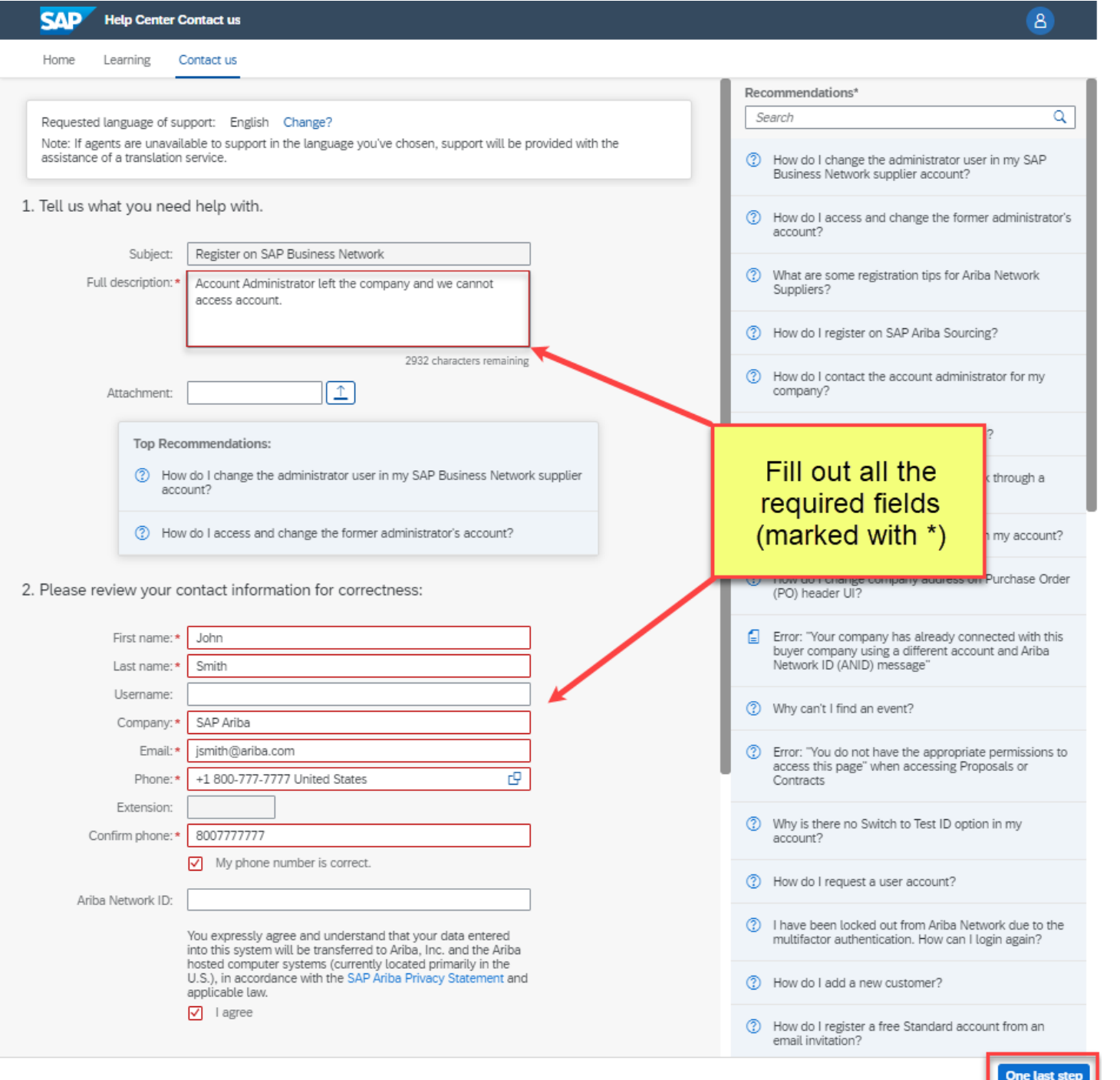

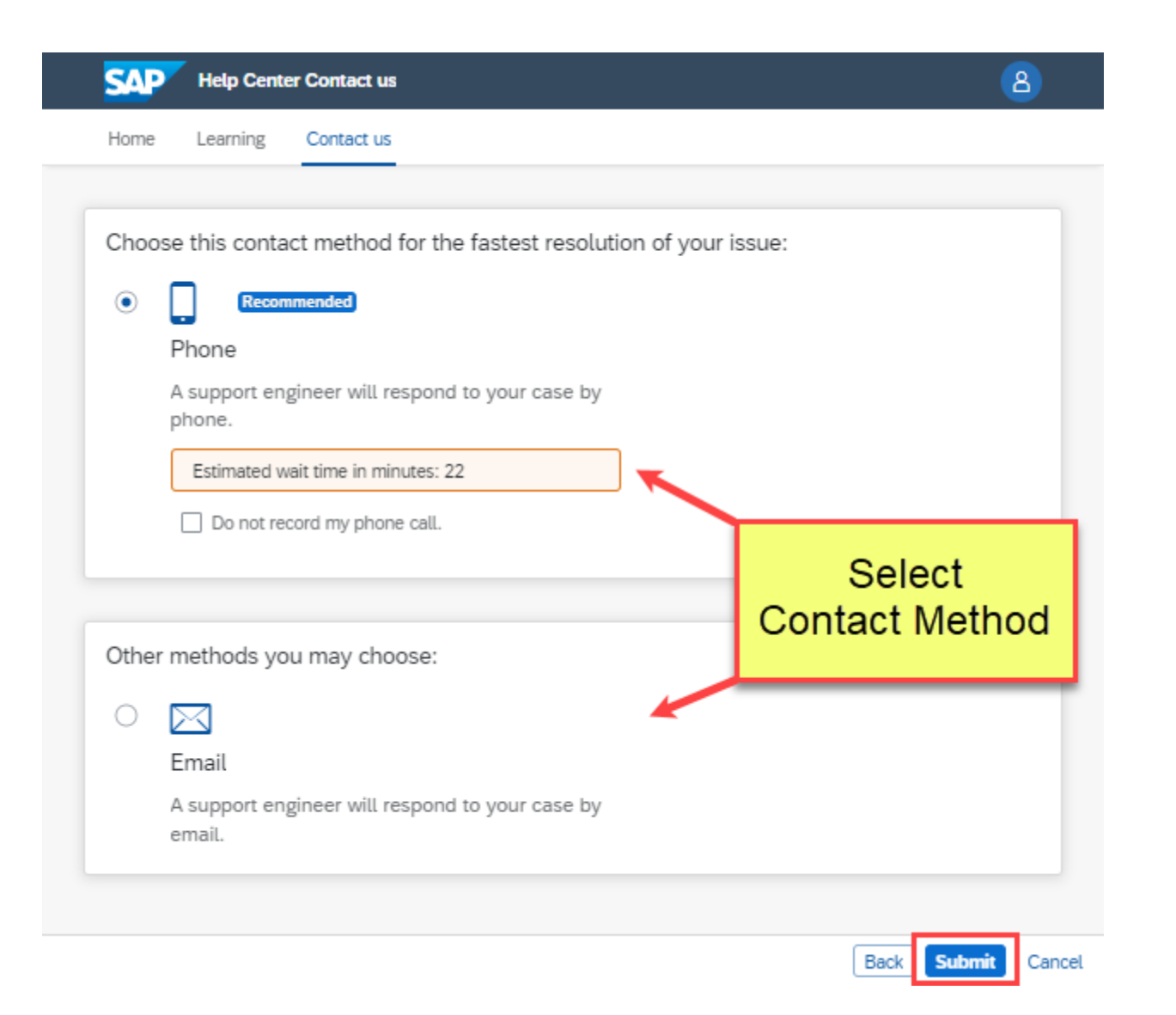

## **Contacting Ariba Support if you can sign into your Ariba Supplier account**

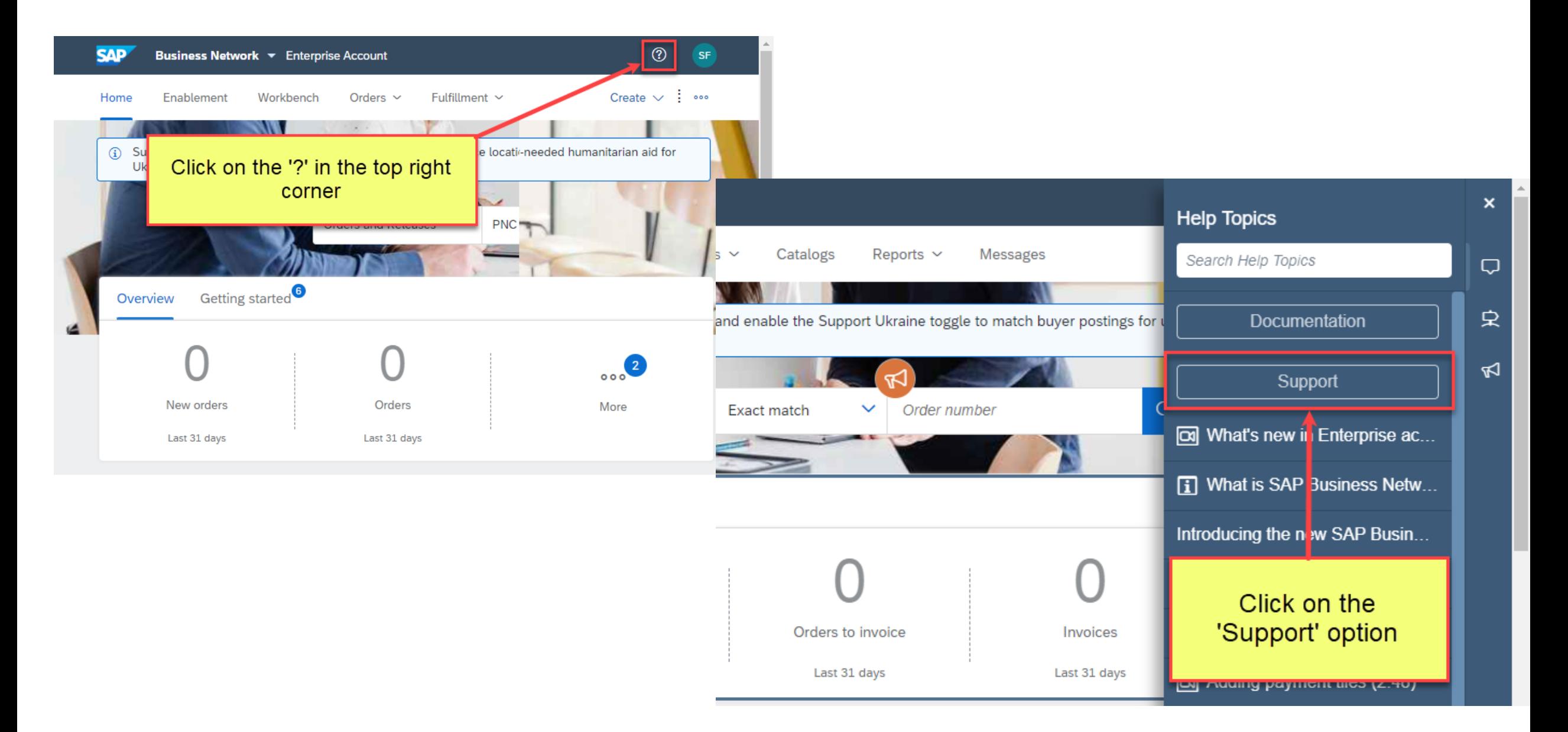

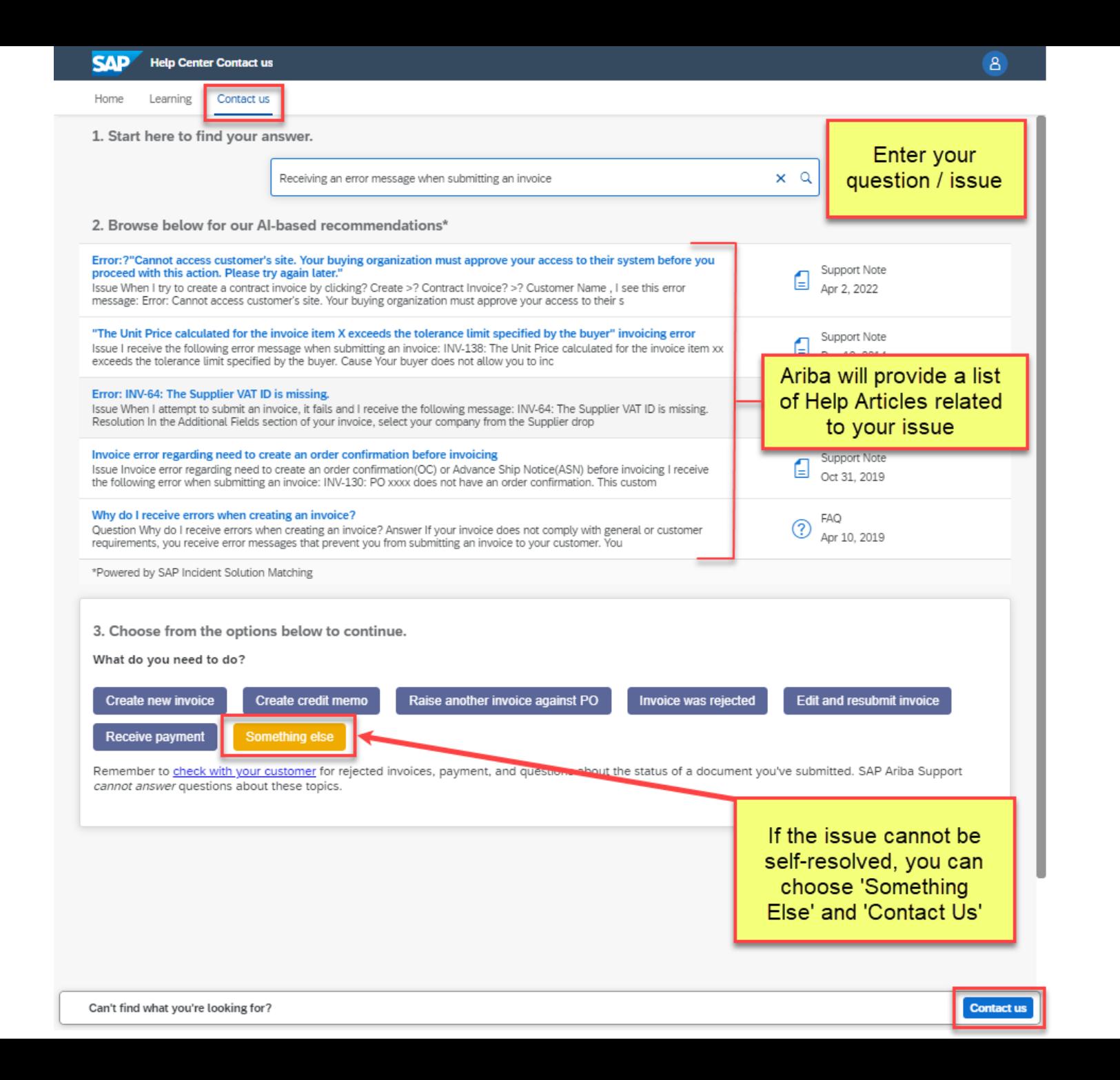

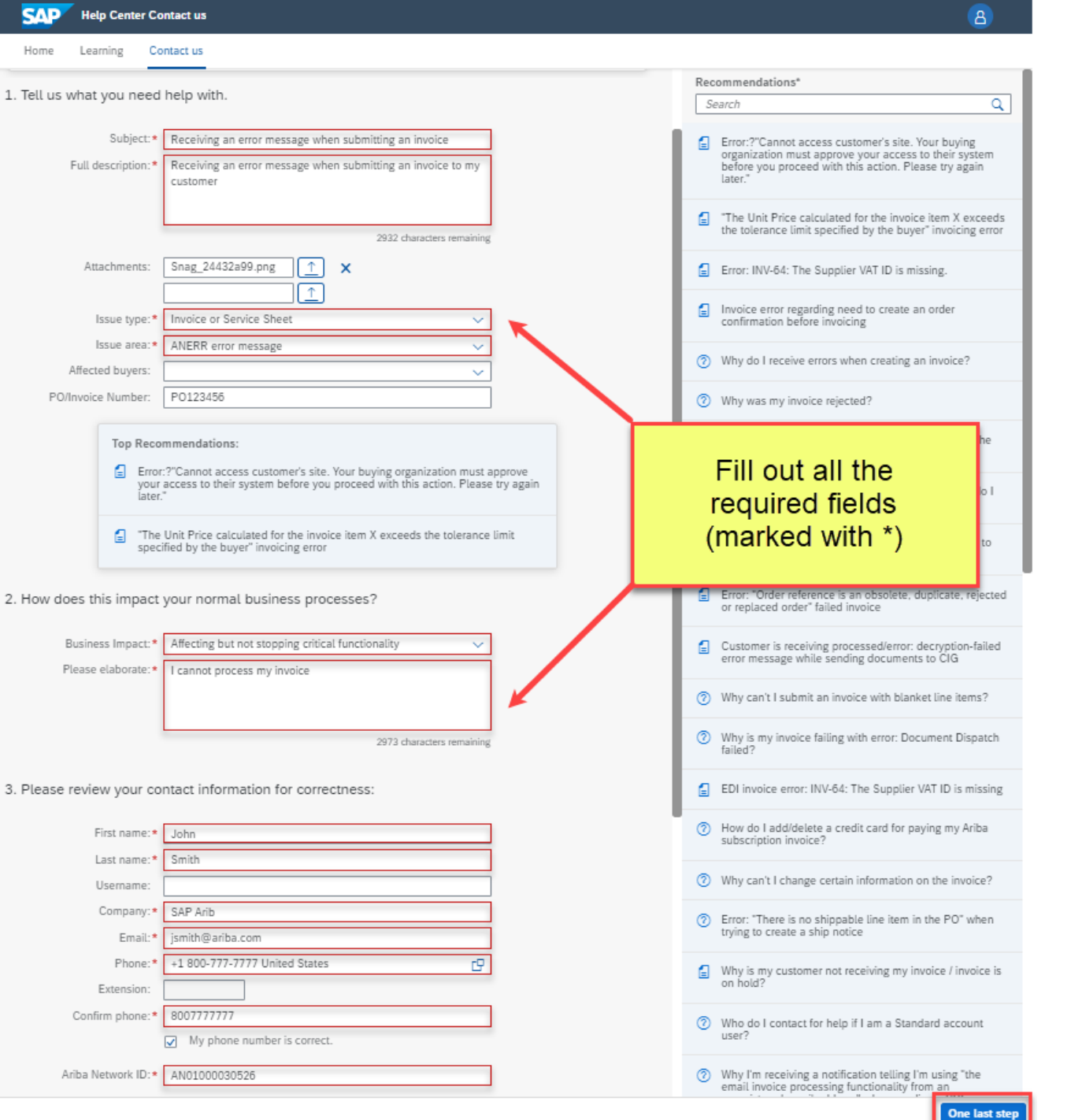

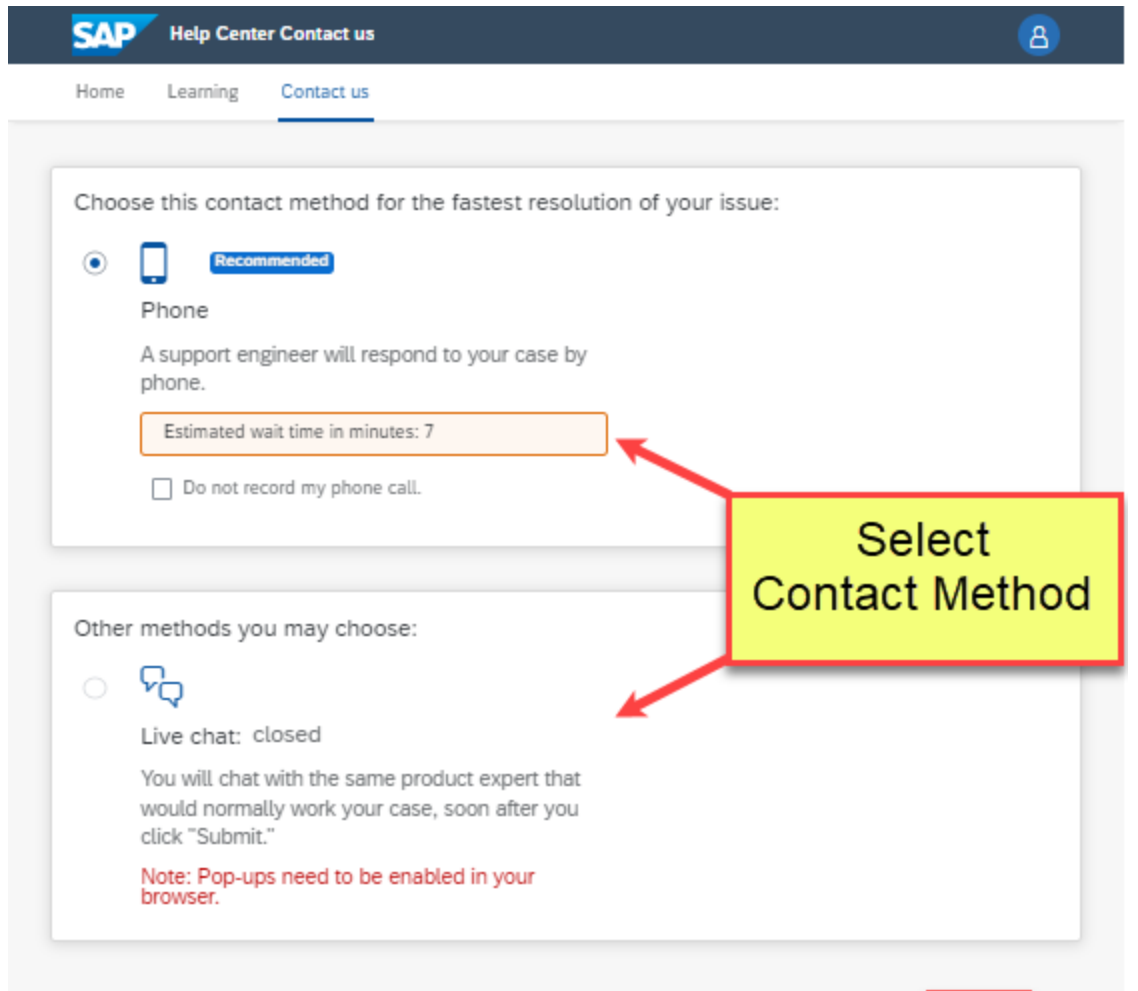

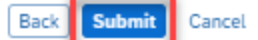